## **Liste des traceurs d'expérience personnalisée**

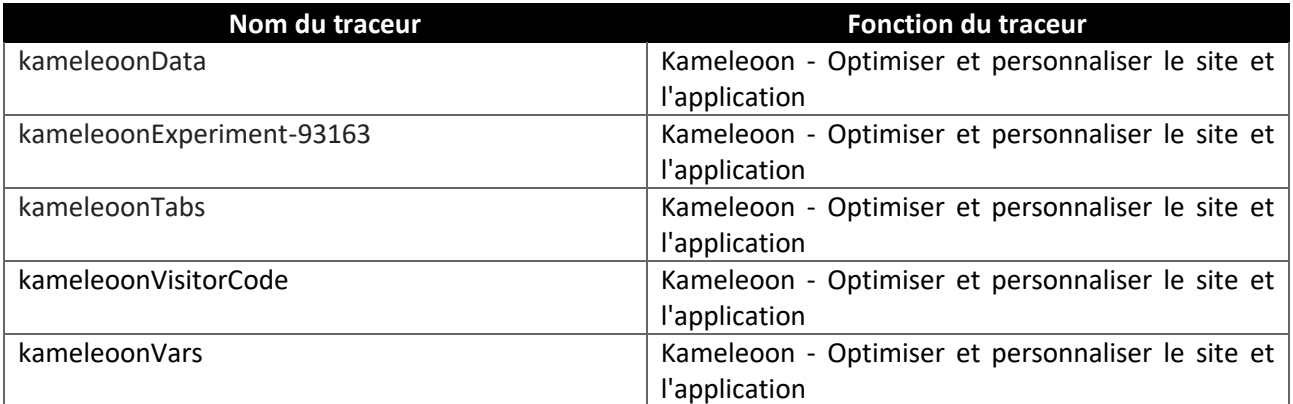